**№10(45) | Октябрь
2022
г.| Корпоративное
издание
«КТЛ»**

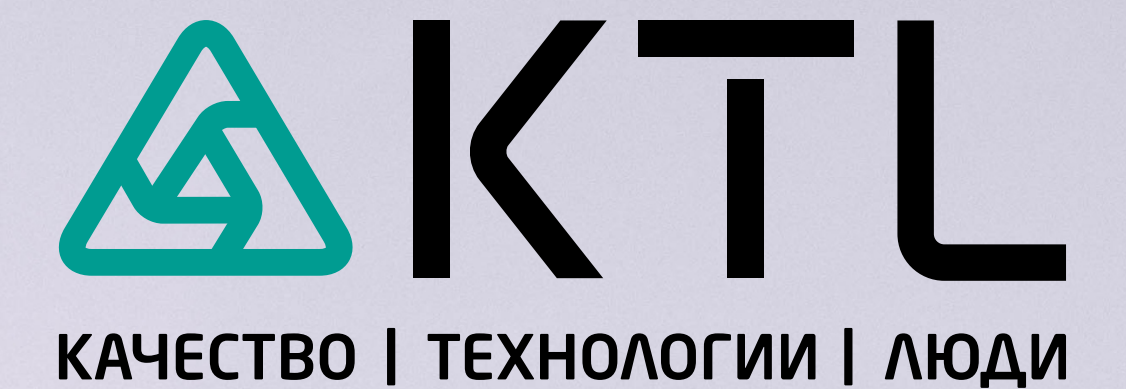

# **Слово
редактора**

#### **Дорогие
читатели!**

За
окном
золотая
осень
–
буйство
красок
и немного
минорное
настроение.
В
такую
погоду необычайно
приятно
устроиться
поудобнее
в мягком
кресле
и
за
чашечкой
горячего
напитка почитать
свежий
выпуск
журнала
«КТЛ».

Мы,
как
всегда,
старались.

Читайте
в
новом
выпуске
корпоративного журнала группы компаний «КТЛ»: свежие новости
Машиностроительного
Кластера
Республики Татарстан.
Узнайте,
как
составить
чек‑лист CATWOE
для
поиска
решений.
Рассказываем
про пять
чудес
Крыма,
кстати
о
них
знают
далеко
не все. Отвечаем на вопрос как развить свой потенциал
на
странице
14.
Начинайте
утро
не
с
кофе,
а с
утреней
зарядки,
отправляйтесь
на
страницу
17 и
узнайте
о
том
почему
же
так
важно
делать упражнения
по
утрам.
Лучшие
воскресные
при‑ вычки на странице 20. В рубрике «Краткое содержание»
узнайте
почему
стоит
прочитать
книгу Джоша Кауфмана «Сам себе МВА. Самообразование
на
100%».

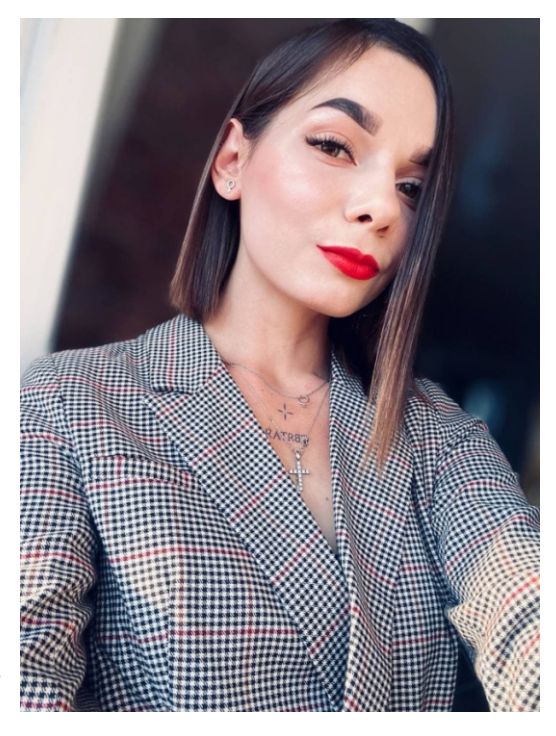

#### **Желаю
приятного
чтения! Спасибо,
что
вы
с
нами!**

**Салахова
Ксения,** главный
редактор корпоративного
журнала
«КТЛ»

# **KTI** КАЧЕСТВО | ТЕХНОЛОГИИ
| ЛЮДИ

**Корпоративное
издание «КТЛ»** №10
(45)
Октябрь
2022
г.

Издатель **ООО
Промышленные
материалы**

Директор
проекта **Курочкин
Андрей
Николаевич**

Главный
редактор **Салахова
Ксения**

Выпускающий
редактор **Бычкова
Светлана**

Редактор‑корректор **Бычков
Антон**

Дизайн
и
верстка **Салахова
Ксения**

Про всем вопросам и предложениям: т.
+7
(917)
903‑09‑66 e-mail: [Ksenya.salakhova@imktl.com](https://lifehacker.ru/rating-luchshix-gorodov-mira/)

Корпоративное
издание распространяется
бесплатно

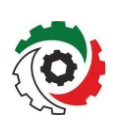

Компания
ООО
«Промышленные материалы»
является
членом Машиностроительного
кластера г.
Набережные
Челны

Корпоративное
издание является
участником XXVI всероссийского
конкурса «Экономическое
возрождение
России» по
итогам
2019
года

в
номинации «Лучшие
региональные
СМИ» 3

**Содержание**

**4 Машиностроительный кластер**  Новости
октября

**8 Производство** Чек‑лист
CATWOE для
поиска
решений

**11 Узнай
Крым** Пять
чудес
Крыма, о
которых
знают
не
все

**14 Саморазвитие** Развитие
потенциала

- **17 Здоровый
образ
жизни** Утренняя
зарядка
- **20 Психология** Лучшие
воскресные
привычки
- **23 Краткое
содержание** Джош
Кауфман
«Сам
себе
MBA. Самообразование
на
100%»

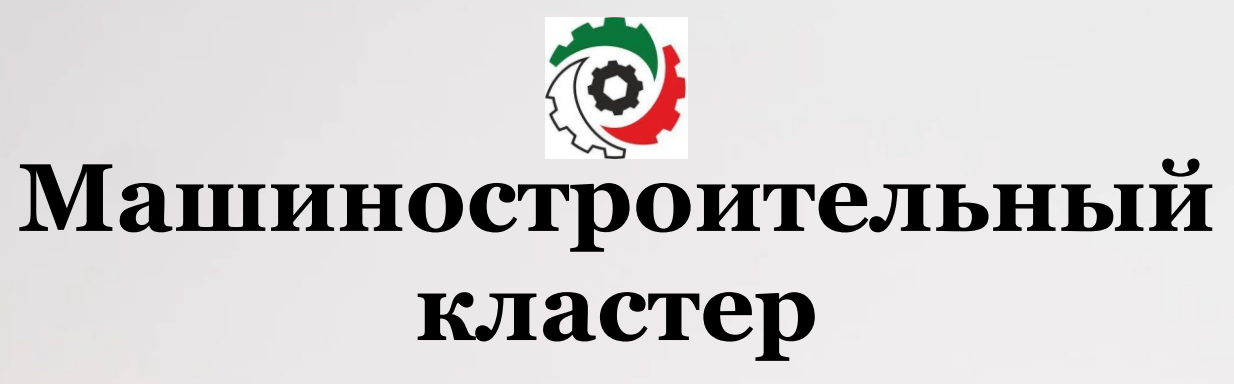

Компания ООО «Промышленные материалы», является членом Машиностроительного кластера Республики Татарстан. За время сотрудничества нашей компании
с
Машиностроительным
кластером,
мы
стали
участниками
различных
выставок, конференций,
встреч
на
тему
машиностроение,
нефтепереработка,
нефтехимия, энергетика, энергосбережение. Кждый месяц мы публикуем самые интересные и важные
новости
о
Машиностроительном
кластере
Республики
Татарстан.

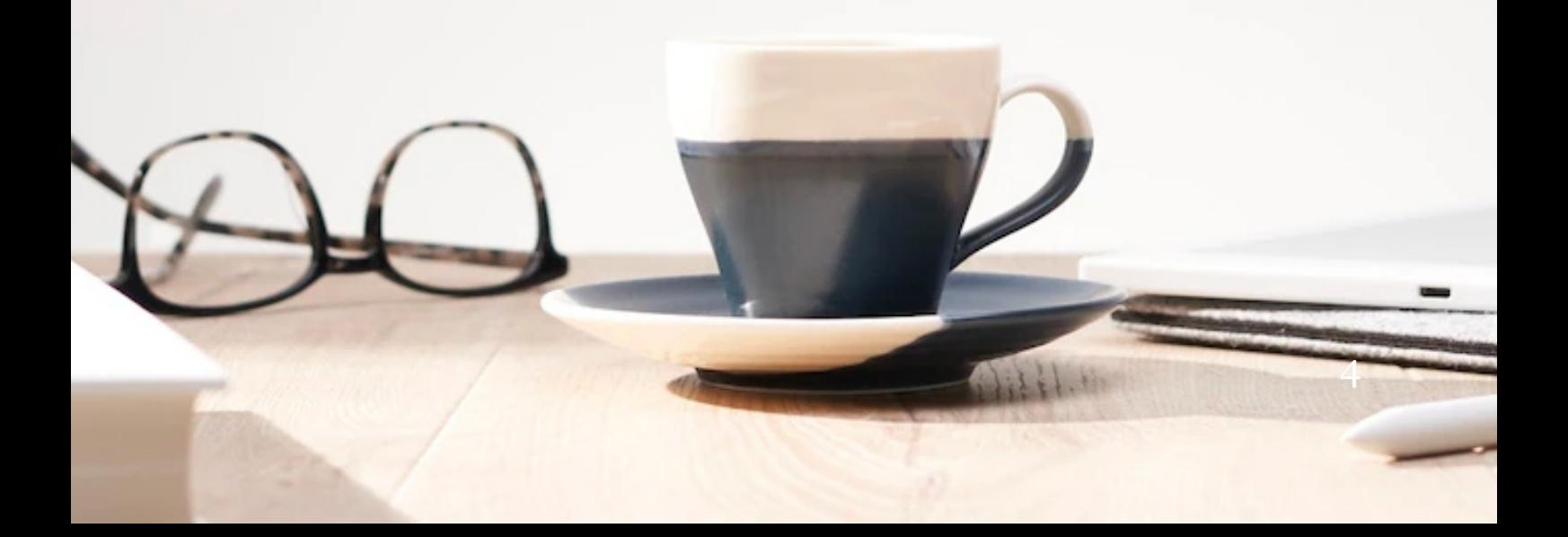

# **Машиностроительный
кластер**

### **1
октября
в
г.
Набережные
Челны
состоялось
торжественное
празднова‑ ние
Дня
машиностроителя**

1
октября
2022
года,
при
поддержке Министерства
промышленности
и
торговли Республики
Татарстан
в
Городском
Центре Детского Творчества и Молодежи г. Набережные
Челны
состоялось
торжественное празднование
Дня
машиностроителя.

В
церемонии
открытия
праздника приняли
участие
Президент
Республики Татарстан **Р.Н.
Минниханов**,
заместитель Премьер‑министра
Республики
Татарстан - министр промышленности и торговли Республики Татарстан О. В. Короб**ченко**, представители органов власти и

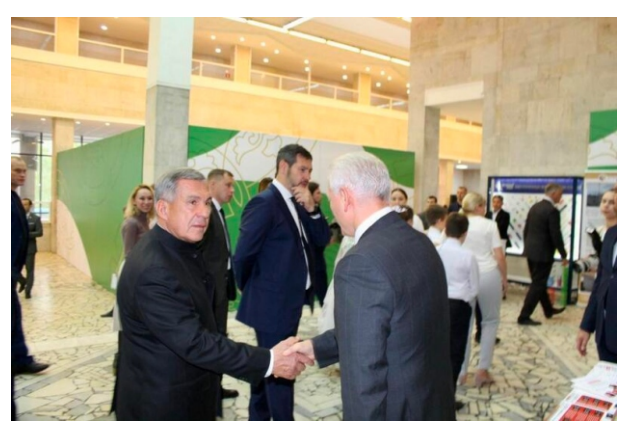

руководители
ведущих
промышленных
предприятий.

По
традиции
перед
началом
мероприятия
на
площадке
ГЦДТиМ
развёрнута выставка
техники,
созданной
в
Республике
Татарстан.
На
уличной
экспозиции
была представлена техника предприятий членов Машиностроительного кластера Республики
Татарстан
–
ГК
«Кориб»,
«КОЛУМАН
РУС»,
«РариТЭК»,
«Ремдизель», «РИАТ».

В холле ГЦДТиМ расположилась внутренняя экспозиция продукции предприятий
машиностроения,
в
которой
свою
продукцию
выставили
компании
члены кластера
Далини,
ИПЦ,
Штайнблок,
Елабужский
аккумуляторный
завод.
Председа‑ тель
правления
машиностроительного
кластера
Республики
Татарстан **С.В.
Майо‑ ров** доложил
о
деятельности
кластера.

В
рамках
торжественных
мероприятий
состоялся
праздничный
концерт
и церемония
вручения
государственных
наград.

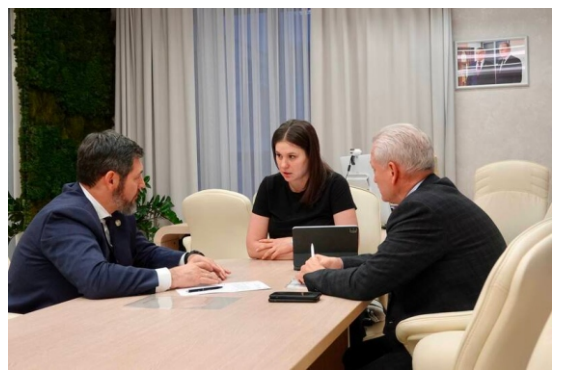

**Руководитель
Агентства
инвестиционно‑** го развития РТ Талия Минуллина прове**ла
деловую
встречу
с
заместителем Премьер‑министра
РТ
–
министром
про‑ мышленности
и
торговли
РТ
Олегом Коробченко
и
Председателем
Правления Машиностроительного
кластера
Респуб‑ лики
Татарстан
Сергеем
Майоровым.**

В
процессе
встречи,
которая
состоялась
26 сентября,
обсуждались
рабочие
вопросы.

# **Олег
Коробченко
принял
участие
во
встрече
с
Генеральным
консулом Туркменистана
в
Казани**

3
октября
с
Генеральным
консулом
Туркменистана
в
Казани **Гуйчем
Гарае‑ вым** встретился Президент РТ Рустам Минниханов. Во встрече в Доме Правительства РТ принял участие вице-премьер Татарстана - министр промышленности и торговли
РТ **Олег
Коробченко**.
У
Татарстана
и
Туркменистана
много
совместных интересов, и деятельность генконсульства направлена на укрепление взаимовыгодных связей и контактов. На встрече обсуждались вопросы дальнейшего сотрудничества
и
актуальные
темы.

информация взята с сайта: www.innokam.pro  $5$ 

# **Машиностроительный
кластер**

# **Внеочередное
Общее
собрание
и
заседание
Наблюдательного
Совета Машиностроительного
Кластера
Республики
Татарстан**

В
г.
Казань
прошло
Внеочередное Общее
собрание
предприятий‑участников
и заседание Наблюдательного Совета Машиностроительного
кластера
Республики Татарстан.

18
октября
2022
года
в
Агентстве инвестиционного
развития
Республики Татарстан
состоялось
Внеочередное
Общее собрание
предприятий‑участников
и
засе‑ дание Наблюдательного Совета Машиностроительного
кластера
Республики
Татар‑ стан с участием заместителя Премьерминистра
Республики
Татарстан
–
министр

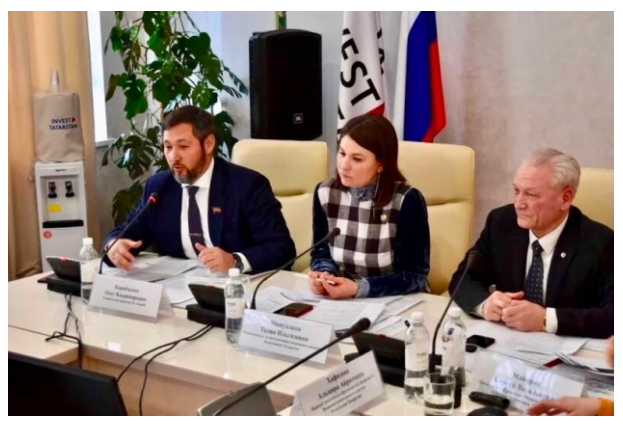

промышленности и торговли Республики Татарстан **Олега Коробченко**, руководителя
Агентства
инвестиционного
развития
Республики
Татарстан,
Председателя Наблюдательного
совета
Машиностроительного
кластера
Республики
Татарстан **Талии
Минуллиной**.

В собрание принимали участие члены Наблюдательного совета Машиностроительного
кластера,
являющихся
кураторами
национальных
и
федеральных
проектов и
Исполнительных
органов
Государственной
власти
в
Республики
Татарстан.

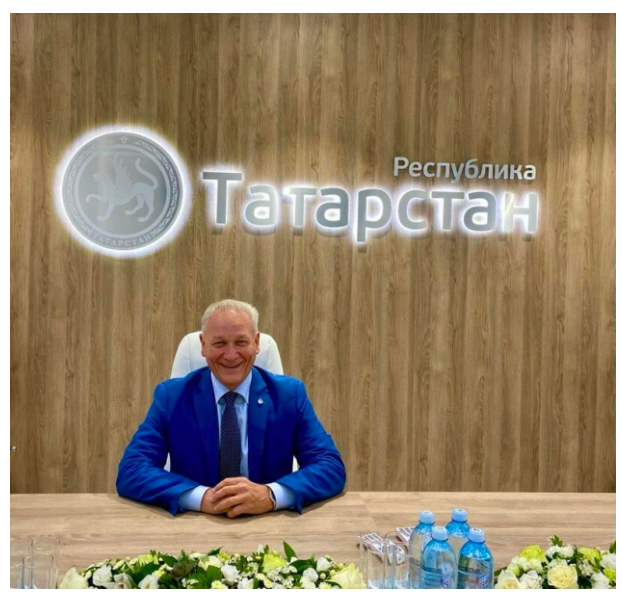

### **Сергей
Майоров
примет
участие
в круглом
столе
по
сотрудничеству России
и
Ирака**

21 октября в г. Москва состоялся круглый стол «Деловой России» по теме: «Сотрудничество
России
и
Ирака
в
новых
реали‑ ях».
Мероприятие
пройдет
в
рамках
визита иракских
предпринимателей
в
Москву.

В
мероприятии
принял
участие
Чрезвы‑ чайный
и
Полномочный
Посол
Республики Ирак**Е.П.
Абдулрахман
Хамид
Аль‑ Хуссайни**,
руководство
министерства нефти, министерства торговли, министерства
промышленности,
торгово‑ промышленной
палаты
Республики
Ирак, представители
иракских
компаний.

Участники
дискуссии
рассказали
о существующем
опыте
совместной
работы,

рассмотрели перспективные направления сотрудничества двух стран, а также предложили
пути
взаимодействия
с
учетом
быстроменяющихся
геополитических
реалий. Председатель
Правления
Промышленного
кластера
Республики
Татарстан **Сергей
Майоров**выступил
с
презентацией
проектов
кластера.

# **Машиностроительный
кластер**

### **Промышленный
кластер
Республики
Татарстан
открыл
Представит‑ ельство
в
одном
из
древнейших
городов
центральной
России
‑
Липецке**

Работа нового Представительства будет ориентирована на содействие в продвижении
продукции
по
РФ
и
зарубежью.

### Олег Коробченко о послании Президента РТ: **«Задачи
Президент
Татарстана
поставил
амби‑ циозные,
но
выполнимые»**

Вице‑премьер
Татарстана‑министр
промыш‑ ленности
торговли
Татарстана
Олег
Коробченко прокомментировал
ежегодное
послание
Президента РТ
Рустама
Минниханова
Госсовету
республики.

Задачи
Президент
Татарстана
поставил
амби‑ циозные,
но
выполнимые,
–
сказал
Олег
Коробченко.

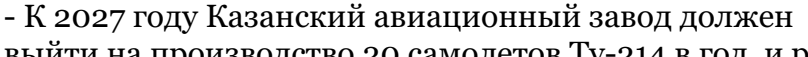

выйти
на
производство
20
самолетов
Ту‑214
в
год,
и
работа
над
этой
задачей
уже начата.
Ресурсы
для
этого
есть.

Необходимо
развивать
машиностроение,
в
том
числе
электромобилестроение. Кроме
того,
стоят
задачи
по
углублению
нефтехимической
переработки.
Пока
в республике
перерабатывается
только
треть
произведенной
химии,
а
70%
вывозится за пределы Татарстана - их нужно оставить перерабатывать у нас».

Он отметил, что несмотря на внешние вызовы, за 8 месяцев 2022 года в Татарстане
объем
отгруженных
товаров
собственного
производства,
выполненных
работ
и услуг
составил
более
3
трлн
рублей,
индекс
промпроизводства
–
109,3%.

«Для выполнения новых задач, поставленных перед промышленностью, потребуются дополнительные кадры. У нас есть план по временной трудовой миграции
из
регионов
в
высоким
уровнем
безработицы.
А
это
повлечет
за
собой
огромную работу – строительство арендного жилья и социальной инфраструктуры. Я предложил принять соответствующие федеральные программы, когда выступил на парламентских
слушаниях
в
Совете
Федерации
ФС
РФ»,
–
добавил
вице‑премьер
РТ.

### **Олег
Коробченко
принял
участие
в
заседании
Инвестиционного
совета Республики
Татарстан**

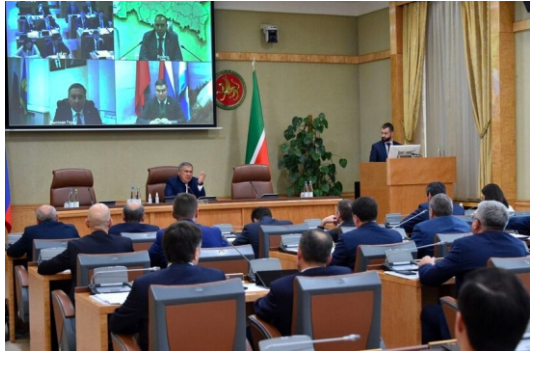

Заседание
Инвестиционного
совета
Республи‑ ки Татарстан прошло 18 октября в Доме Правительства
РТ
под
председательством
Президента Татарстана
Рустама
Минниханова.

В
работе
заседания
также
принял
участие заместитель Премьер-министра Татарстана министр
промышленности
и
торговли
РТ **Олег Коробченко.**

Было
рассмотрено
7
инвестпроектов,
два
из которых
направлены
на
развитие
инфраструкту‑ ры
автозаправочных
станций.
Один
из
них

предполагает
строительство
АЗС
«Татнефть‑АЗС
Центр»
на
автодороге
М‑7
в
Казани. А
компания
«Газпром
СПГ
Технологии»
планирует
открыть
КриоАЗС
«Новая
Тура» на
территории
Зеленодольского
района.

ли все представленные проекты.<br>Информация взята с сайта: www.innokam.pro Рустам Минниханов и члены Инвестиционного совета республики поддержа-

# **Чек‑лист
CATWOE для
поиска
решений**

Система
CATWOE
согласно
своему
создателю
Питеру
Чикленду
—
это
простое перечисление
(чек‑лист)
пунктов
одного
из
шести
параметров,
которое
помогает стимулировать мышление и находить самые простые и элегантные решения.

8

# Производство

Любая методика предлагает четкую структуру, которая поможет всегда и везде находить верные решения, даже если мозг отказывается соображать или выдался очень напряженный день. САТWOE применяется в бизнесе, однако вполне может иметь место и в других сферах человеческой деятельности. Для этого нужно взять структуру модели и подстроить ее под себя, потому что сама аббревиатура представляет собой именно слова из бизнеса.

Суть этой системы в том, чтобы называть все вещи своими именами. Питер Чикленд верил в то, что мы многое опускаем, когда не проясняем простейшие вещи. Для того чтобы решить любую проблему, нужно дать имена всем сопутствующим факторам. Когда появляются имена, появляется новый взгляд на проблему.

**CATWOE** - это акроним, где каждая буква означает конкретное слово:

 $C - \text{Clients}$  (клиент),

A - Actors (действующие лица),

**T-Transformation** (преобразование),

W - World View (миропонимание),

 $O -$  Owner (владелец),

 $E$  – Environmental constraints (ограничения внешнего окружения).

Рассмотрим каждое понятие по отдельности.

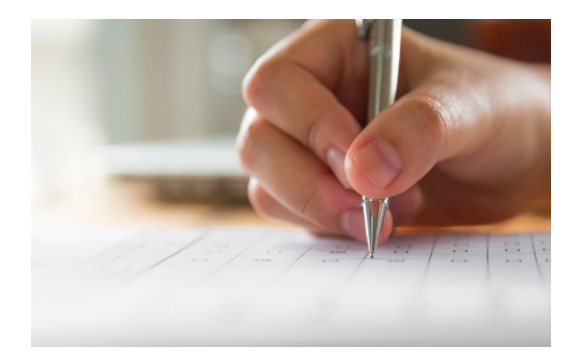

# **CHCTEMA CATWOE**

#### **КЛИЕНТЫ**

Вы должны понять, как ваше будущее решение повлияет на ваших клиентов. В бизнесе всегда крайне важно понимать, как отзовется ваше любое действие и как отреагируют на него клиенты. Например, Walmart был известен своими низкими ценами. Затем руководство приняло решение поднять цены на все товары, чтобы сравнять их со средними в других супермаркетах. Конечно, клиенты высказывали очень большое недовольство, ведь в таком случае единственная причина ходить туда была бы уничтожена. В итоге руководство отменило свое первоначальное решение.

Ваши сотрудники должны очень четко понимать, кто ваши клиенты, с какими проблемами они сталкиваются и как они взаимодействуют с предлагаемыми вами решениями. Так что в первую очередь нужно понять, кто ваш клиент и как ваши решения действуют на них.

# ДЕЙСТВУЮЩИЕ ЛИЦА

Вы должны четко понимать, кто вовлечен в данную конкретную ситуацию. Часто возникает большое количество проблем из-за того, что мы пытаемся решить проблему, которая якобы касается только нас, а на деле затрагивает интересы многих людей.

Составьте список (чек-лист) людей, которые прямо или косвенно вовлечены в проект или проблему.

### **ПРЕОБРАЗОВАНИЕ**

Когда вы принимаете решение в своем бизнесе и воплощаете его в жизни, вы должны четко понимать, как это преобразует каждый аспект вашего бизнеса. Составьте список таких аспектов и тщательнейшим образом проанализируйте возможные последствия для своего бизнеса и отдельных его частей.

# **Производство**

К тому же важно отмечать, как отразится ваше решение на физическом облике вашей компании. Простой пример: сменив вывеску, вы получаете совершенно другой
внешний
вид
и
ощущение
от
восприятия
вашей
компании.

### **МИРОПОНИМАНИЕ**

Двигаемся дальше. Вы должны видеть картину целиком и осознавать, как ваше действие отразится на чем-то более глобальном — не обязательно на целой планете,
а
хотя
бы
на
отрасли,
в
которой
вы
работаете.
По
признанию
Чикленда
это самая
важная
часть
модели.
Умение
видеть
так
глобально
доступно
очень
немногим людям.

Предсказать,
чем
обернется
любое
ваше
решение
или
действие
в
глобальном масштабе
и
правда
бывает
очень
сложно,
учитывая
тысячи
других
факторов.
Однако в
истории
были
люди,
которые
меняли
мировоззрение
других
людей,
бизнес
всего мира
и
наше
будущее.

# **ВЛАДЕЛЕЦ**

Этот
элемент
представляет
собой
человека,
который
имеет
власть
решать, будет ли воплощено это решение в жизнь или нет. Иногда таких людей может быть много.
Нужно
четко
понимать,
кто
принимает
решение,
кто
воплощает
и
кто
берет на
себя
полную
ответственность.

### **ОГРАНИЧЕНИЯ
ВНЕШНЕГО
ОКРУЖЕНИЯ**

Любые
решения,
которые
вы
принимаете,
влияют
и
на
внешнее
окружение.
И конечно
само
окружение
влияет
на
ваши
решения.
Вы
должны
перечислить
все ограничения,
которые
затронут
эти
решения.
Некоторые
люди
не
понимают,
что
в бизнесе
есть
какие‑то
ограничения,
поэтому
в
итоге
страдает
их
бизнес.
Искусством является использовать ограничения для своей пользы, а не делать вид будто их не существует.

Питер
Чикленд
настаивает
на
том,
что
составление
вот
таких
шести
списков поможет
принимать
решения
в
любом
виде
бизнеса.
Прояснить
очевидные
вещи всегда
полезно,
потому
что
очень
часто
люди
совершают
катастрофические
ошибки именно
по
причине
того,
что
становятся
слишком
самоуверенными
в
своих
знаниях.

### **ПРИМЕР
ИСПОЛЬЗОВАНИЯ
CATWOE**

Предположим,
авиакомпания
ищет
возможности
размещения
новой
рекламы на
своих
самолетах.

- **Клиенты:** пассажиры, рекламные и маркетинговые агентства
- Действующие лица: пилоты, инженеры, дизайнеры, рабочие, исполнительная
команда,
акционеры
- Преобразование: самолет демонстрирует рекламу во время полета
- **Миропонимание꞉** увеличение
денег
в
бизнесе
авиаперелетов
- **Владелец:** глава компании и акционеры
- **Ограничения внешнего окружения:** регламент аэропорта, местные законы и
культура

Как
видим,
ничего
сложного
нет.
Зато
после
десяти
минут
размышлений перед
нами
лежат
шесть
списков,
которые
можно
использовать
для
грамотного воплощения своих идей. Опробуйте подобный метод чек-листов и поделитесь в комментариях
успехами.

# **Пять
чудес
Крыма, о
которых
знают
не
все**

Крым
—
это
не
только
Белая
скала
Ак‑Кая,
розовое
Кояшское
озеро,
пещерный город Чуфут-Кале, Ласточкино гнездо и другие распиаренные природные и рукотворные
чудеса.
На
этом
живописном
полуострове
полно
интересных
мест,
о которых
не
слышали
даже
те,
кто
бывал
тут
неоднократно.
Готовы
отправиться
туда, куда
забредает
не
всякий
турист?
Тогда
ловите
список
интересных,
но
пока малоизвестных
«маст‑си»
Крыма.

# **Узнай
Крым**

### **БУЛГАНАКСКОЕ
ПОЛЕ
ВУЛКАНОВ**

Нашедших
эту
безжизненную
долину в окрестностях села Бондаренково на востоке
Керченского
полуострова
ждет
сразу несколько
открытий.
Во‑первых,
вулканы бывают
не
только
огнедышащие,
но
и грязедышащие
—
здесь
они
именно
такие. Во‑вторых,
вулкан
вовсе
не
обязан
возвы‑ шаться
над
землей
—
иногда
он
по
ней стелется. Такие образования больше похожи
на
озера
грязи,
но
все
же
считаются вулканами.

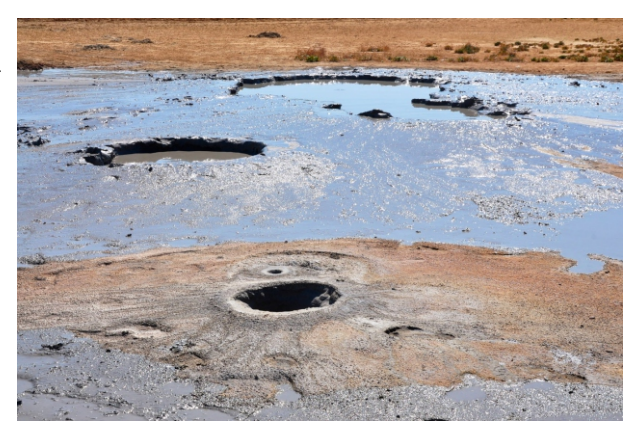

У всех 7 вулканов Булганакской долины есть имена: сопка Андрусова, Обручева,
Вернадского
и
так
далее.
Самый
большой
—
вулканоид
Центральное
озеро,
куда стекается
вся
грязь,
помимо
нее
вулканы
выбрасывают
газ.

Удивительное место обросло легендами: говорят, в годы войны казавшийся спящим вулкан
в
считанные
минуты
засосал
немецкий
танк.
Так
что
ходить
тут
надо
не поодиночке
и
осторожно.

### Координаты GPS: 45.425192, 36.473642.

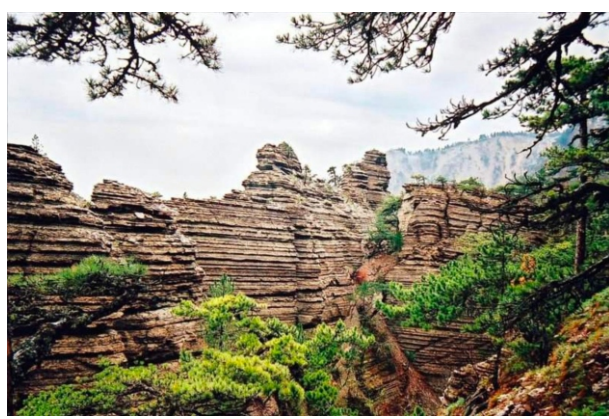

# **ТАРАКТАШСКАЯ
ТРОПА**

Ценителей
захватывающих
видов
и постоянно
меняющихся
пейзажей
заинтере‑ сует
3,5‑километровая
Таракташская
тропа. Некоторые
говорят,
что
она
слишком
слож‑ на
для
неподготовленных
туристов.
Но
это потому,
что
они
выбирали
неправильный путь
—
снизу
вверх.
А
чтобы
прогулка
не превратилась
в
мучение,
идти
надо
сверху вниз, по направлению от вершины Ялтинская
яйла
к
водопаду
Учан‑Су.

Тропа
проходит
через
дубовую
рощу
и сосновый лес, с нее открываются берущие за душу виды на скалы-останцы, исполосованные ветрами. Воздух тоже дивно хорош: первооткрыватель тропы, климатолог

В.
М.
Дмитриев
рекомендовал
гулять
тут
людям
с
заболеваниями
легких.

Координаты GPS: 44.483448, 34.067859.

# **КРЫМСКИЙ
СТОУНХЕНДЖ**

Этот
небольшой
поросший
зеленью участок
на
горе
Ильяс‑Кая
усеян
вкрапле‑ ниями обломков белых скал. Они удивительным
образом
складываются
то
ли
в каменный
цветок,
то
ли
в
спираль,
то
ли
в необычный
древний
храм‑святилище
—
и считаются
местом
силы.
Кто
создал
эту красоту
—
древние
атланты,
язычники, природа — до сих пор доподлинно неизвестно.

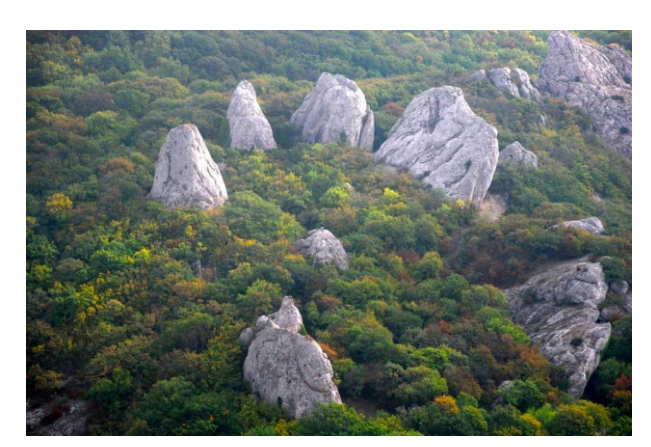

# **Узнай
Крым**

Поговаривают,
что
загадку
крымского
Стоунхенджа
пытались
разгадать
и немецкая
экспедиция
во
время
войны,
и
советские
ученые
после,
но
обе
группы исследователей бесследно пропали. Правда, с документальными свидетельствами этих
исчезновений
слабовато.

Подниматься
к
Храму
солнца
нужно
от
остановки
«Бухта
Ласпи»
по
тропе через
лес.
Троп
несколько,
но
любая
из
них
приведет
к
святилищу.
В
этом
месте советуют загадать заветное желание и обязательно оставить подношение духам еду,
украшения,
ленточку.

### Координаты GPS: 44.407280027541916, 33.74284299946135.

# **ПОДВОДНЫЙ
МУЗЕЙ**

Дайвинг в Крыму — дело захватывающее.
Особенно
в
окрестностях
урочища Большой
Атлеш.
Там,
у
мыса
Тарханкут,
в глубоких
водах
Черного
моря
оборудован самый
настоящий
музей
—
«Аллея
вож‑ дей».
Первым
его
экспонатом
стал
бюст самого
известного
советского
вождя
—
В.
И. Ленина. Через некоторое время по соседству с ним обосновались каменные Дзержинский,
Ворошилов,
Киров,
а
чуть поодаль
—
пусть
и
не
вожди,
но
личности, важные
для
истории
и
человечности
как минимум в неменьшей степени: Есенин, Пушкин,
Чайковский.

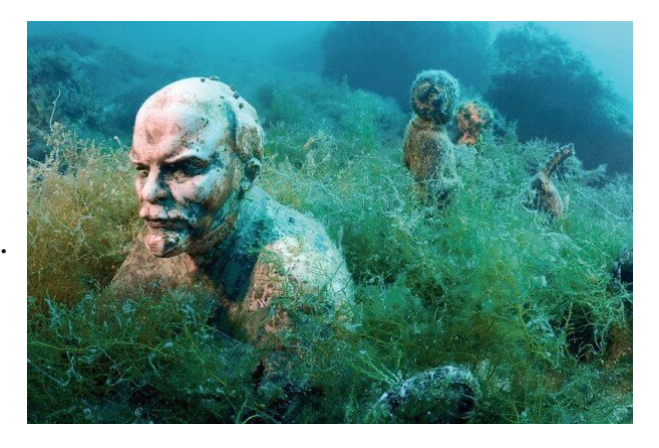

Истуканы
очень
колоритно
смотрятся
в
зарослях
водорослей.
Фотографии,
да и
вообще
впечатления
от
погружения
остаются
необычные.

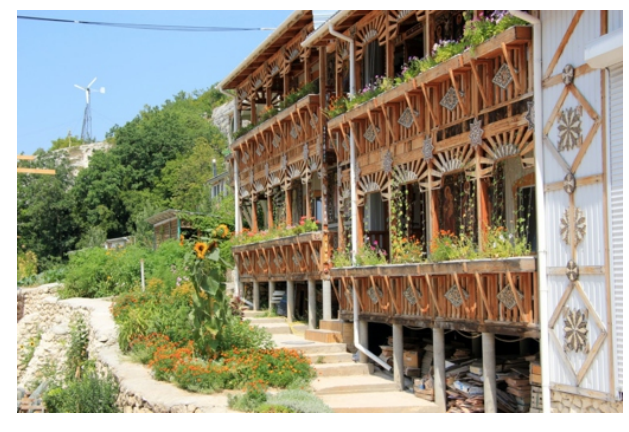

# **СКИТ
АНАСТАСИИ УЗОРЕШИТЕЛЬНИЦЫ**

Непохожий
на
другие
пещерный
монас‑ тырь
появился
в
Бахчисарайском
районе
в 6–8
веках
н.
э.
благодаря
византийским монахам,
основавшим
обитель
в
честь защитницы
всех
гонимых
за
веру
святой великомученицы
Анастасии
Узорешитель‑ ницы.
Монастырь
процветал
многие
века, но
в
18
столетии
пришел
в
упадок
и
был заброшен.
Возрождение
его
началось
в 2005
г.

Особенность обители — в ее убранстве: стены внутри и снаружи украшены не фресками,
а
необычными
иконами,
вышитыми
бисером,
выложенными
цветными камнями
и
стеклом.
Похожие
рукоделия
можно
приобрести
на
память
в
церковной лавке.

В
обитель
приходят
не
только
помолиться,
но
и
набрать
воды
из
источника, который считается целебным. Несколько истории чудесных выздоровлений - прилагаются.

# **Развитие
потенциала**

Наверное, самый простой совет по саморазвитию, который только можно дать: стараться
становиться
лучше
каждый
день.
Учиться,
совершенствоваться,
узнавать что-то новое, постоянно тренируя свои способности и навыки. В наши дни это стало почти прописной истиной. О ней говорят сегодня не только тренеры, но и многие видные деятели, добившиеся успеха в той или иной области - бизнесе, науке, творчестве.
Итак,
чем
заняться,
чтобы
развить
свой
потенциал,
а
сам
процесс
сделать полезным и интересным? Мы собрали некоторые варианты ответа на данный вопрос.

# Саморазвитие

#### ИЗУЧАТЬ ИНОСТРАННЫЕ ЯЗЫКИ

Об этом сказано тысячу раз, но повториться не будет дурным тоном. К примеру, английский является языком международной коммуникации, бизнеса, науки и образования. Выучивший его человек получает ряд преимуществ. Главные из них - возможность обучаться и читать художественную и научную литературу на языке оригинала, претендовать на более высокооплачиваемую работу, самостоятельно путешествовать. Но это далеко не все. В аспектах раз-

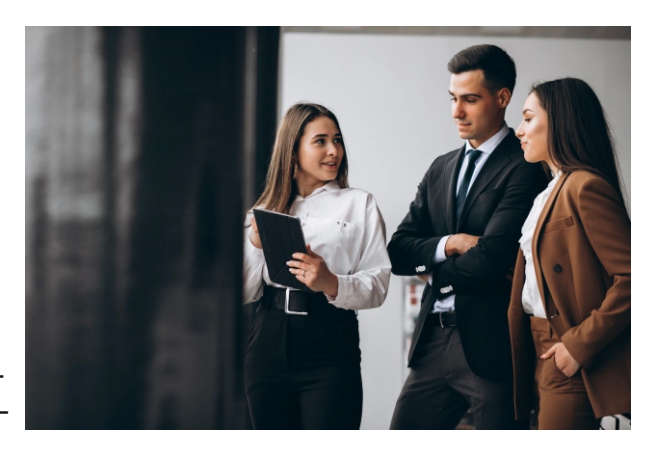

вития изучение языка способствует улучшению памяти, тренирует мозг, расширяет кругозор, позволяет лучше понимать не только культурные особенности других народов, но и свой собственный язык. Исследования показывают, что освоение языка также положительно сказывается на способности мыслить творчески, помогает лучше находить причинно-следственные связи и решать возникающие проблемы.

### НАУЧИТЬСЯ ИГРАТЬ НА МУЗЫКАЛЬНОМ ИНСТРУМЕНТЕ

Умением играть на музыкальном инструменте можно не только блеснуть во время отдыха с друзьями. Процесс обучения и игры способны сделать нас «лучшей версией себя». Так, есть исследования, которые демонстрируют, что игра на музыкальных инструментах повышает IQ в среднем на 7 пунктов, как у взрослых, так и у детей. Кроме того, она способствует развитию концентрации и умения слушать, а также помогает преодолевать клиповое мышление.

Начинать учиться можно в любом возрасте. Заниматься лучше с наставником так процесс будет понятнее и легче, но можно обучаться и самостоятельно. Например, чтобы попробовать освоить игру на гитаре, воспользуйтесь многочисленными видеоуроками на Youtube.

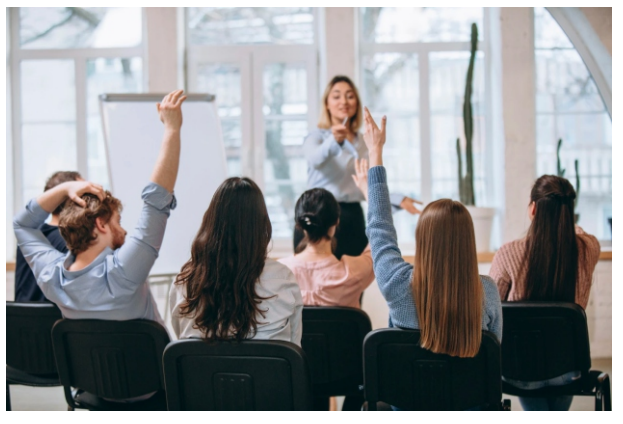

#### УЧИТЬСЯ ВЫСТУПАТЬ ПУБЛИЧНО

Уоррен Баффет часто повторяет, что наиболее ценный навык, который следует развивать современному человеку - мастерство публичных выступлений. Оно пригодится всегда - в ситуации, когда вы проходите собеседование при трудоустройстве. выступаете с презентацией по учебе или работе, продаете продукт или услугу, которые предлагает ваш собственный бизнес. Обучение риторике - долгосрочная инвестиция в себя. При этом овладение навыком пригодится не только для публичных

выступлений, но и поспособствует развитию искусства коммуникации в целом. Что немаловажно - обучиться азам ораторского мастерства можно самостоятельно, подкрепляя теорию практикой. Со временем вы научитесь преодолевать страх публичных выступлений и станете увереннее, что также является важным навыком успешного человека.

### **ВЕСТИ
БЛОГ**

Занятие современное, но, тем не менее, снискавшее большую популярность. В наши
дни
благодаря
блогу
можно
стать
знаменитым,
продвигать
свой
бизнес
и
идеи, общаться
с
единомышленниками
и
многое
другое.
При
этом
технологически
данное занятие не такое сложное, как может показаться на первый взгляд - есть полностью бесплатные платформы для ведения блога. Но какая с этого польза? Отбросив в сторону абстрактные знаменитость и монетизацию, блоггинг - отличная возможность
развивать
свои
писательские
способности.
Кроме
того,
его
ведение
может научить
вас
разбираться
во
многих
деталях
технической
стороны
процесса,
а
также, отчасти
–
маркетинге
и
рекламе.

### **УЧИТЬСЯ
СКОРОЧТЕНИЮ**

Билл Гейтс говорил, что, если бы он мог обладать одной суперсилой, то выбрал бы
возможность
читать
быстрее.
Информация
стала
валютой
нового
столетия,
а успех
во
многих
сферах
зависит
именно
от
того,
с
какой
скоростью
мы
можем
ее получать
и,
что
важнее,
воспринимать.
В
связи
с
этим
скорочтение
становится
не просто занятием, оно превращается в инструмент, позволяющий работать продуктивнее и экономить время. Овладевая этим навыком, вы учитесь не только читать быстрее,
но
и
тренируете
память,
концентрацию
и
восприятие.

# **НАУЧИТЬСЯ
РИСОВАТЬ**

Уинстон
Черчилль,
помимо
других
своих
талантов,
очень
хорошо
рисовал.
По мнению
его
биографов,
в
этом
занятии
он
находил
отраду
и
покой.
И
действительно, рисование может стать отличным способом медитации. Но попробовать им заниматься стоит не только из-за этого - оно также улучшает когнитивные способности, помогает
справляться
со
стрессом
и
развивать
творческие
способности.
При
этом, как
уверяют
эксперты,
научиться
рисовать
может
каждый.
И
если
вам
не
по
душе традиционные
занятия
с
преподавателями
или
сначала
хочется
проверить
себя, неплохим
вариантом
станут
самоучители
или
видеоуроки.

### **НЕТВОРКИНГ**

Многие
могут
справедливо
заметить,
что нетворкинг
это
не
совсем
то,
чем
можно
начать просто
так
«заниматься».
Более
того,
сам
процесс формирования
связей
(имеющий
конечной целью
получение
какой‑либо
выгоды)
зачастую воспринимается
негативно.
Поэтому
здесь
важно обозначить
границы
терминологии
и
заметить, что нетворкинг, о котором мы говорим, относится
к
светлой
стороне.
Умение
налаживать
связи
и выстраивать
коммуникацию
являются
важными

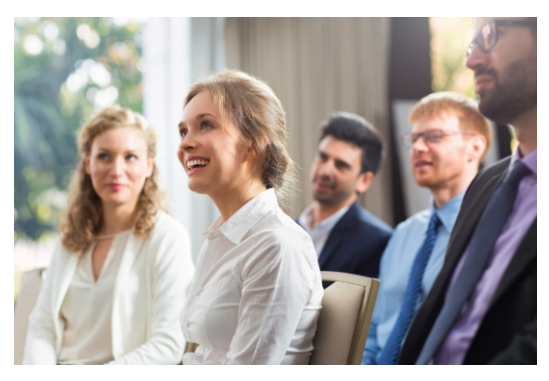

навыками
делового
человека.
Приобретать
новых
знакомых
важно
не
с
точки
зрения использования
этих
связей
в
собственных
корыстных
целях,
а
для
увеличения
круга общения
в
целом.
А
это,
в
свою
очередь,
позволяет
узнавать
много
нового,
иметь дело с разными людьми и мнениями, развивать коммуникативные навыки. Джим Рон как-то сказал: «Вы - это среднее арифметическое тех пяти человек, с которыми проводите большую часть своего времени». Из этого можно сделать вывод (пусть и немного
утрированный),
что
чем
более
разносторонними
людьми
вы
окружены,
тем более
развитым
человеком
можете
стать.

# **Утренняя
зарядка**

«Приготовьтесь к выполнению гимнастических упражнений», - этими словами, произнесенными Николаем Гордеевым под музыкальное сопровождение Валентина
Родина,
начиналась
знаменитая
советская
утренняя
зарядка
по
радио.
Ею занимались
взрослые
и
дети,
под
нее
чистили
зубы,
завтракали,
собирались
на работу и в школу. Сегодня, несмотря на пропаганду и моду на здоровый образ жизни, подобных программ на ТВ и радио практически нет. Более того, на многих форумах
посвященных
ЗОЖ,
утренняя
зарядка
оценивается
довольно
скептически.

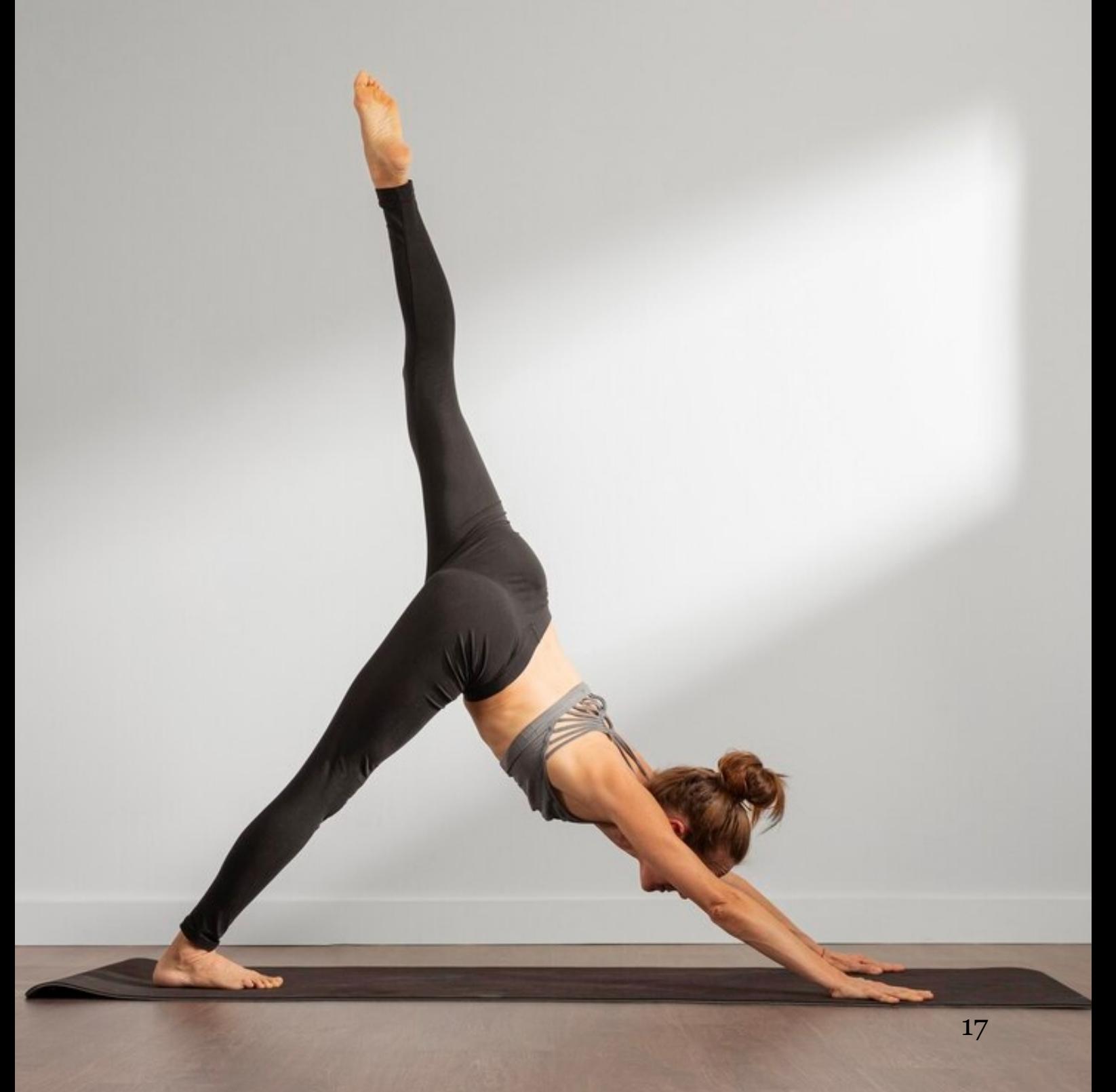

# **Здоровый
образ
жизни**

# **ПОЧЕМУ
НУЖНО
ДЕЛАТЬ
ЗАРЯДКУ
ПО
УТРАМ?**

Г. Лэндри, фитнес-тренер и автор высокоинтенсивных программ для снижения веса, утверждает, что одним из важных элементов при занятиях спортом является утренняя гимнастика. Регулярное выполнение зарядки способствует, по его мнению,
похудению
и
улучшению
общего
состояния
организма.
Он
выделяет
10
причин, почему нужно делать утреннюю зарядку:

1.
Более
90%
людей,
делающих
зарядку,
утром
улучшают
свои
результаты
в спорте.

2.
Утренние
занятия
способствуют
«скачку»
метаболизма,
в
результате
чего организм
сжигает
за
день
больше
калорий.

3.
Делая
зарядку,
человек
получает
заряд
бодрости
и
энергии.

4.
Многие
люди
говорят,
что
упражнения
по
утрам
помогают
им
регулировать аппетит
в
течение
дня.

5.
Утренняя
зарядка
способствует
пробуждению
организма.
Со
временем циркадный
ритм
подстраивается
под
такой
режим,
и
человек
чувствует
себя
лучше.

6.
Занимаясь
упражнениями,
мы
становимся
более
дисциплинированными.

7.
Исследованиями
подтверждено,
что
физическая
активность
стимулирует умственную
деятельность.

8.
Делая
10‑минутную
зарядку
с
утра,
можно
поддерживать
тело
в
форме.

9.
В
результате
занятий
физиологические
процессы
в
организме
будут
рабо‑ тать
лучше,
что
приведет
к
общему
улучшению
самочувствия.

10.
Просто
попробуйте
сделать
зарядку
с
утра,
и
вы
убедитесь,
как
это
здорово.

# **БЕГ
ПО
УТРАМ**

Пропагандируемый
фильмами
бег
по
утрам,
многими
воспринимается
как лучшая
альтернатива
зарядке.
Что
полезнее
и
лучше
–
зарядка
или
утренний
бег, предоставим каждому решать самостоятельно, материала в Интернете на эту тематику достаточно. Несомненно, что грамотные занятия спортом полезны в любых проявлениях,
но
далеко
не
каждый
сможет
перестроиться
и
начать
бегать
по
утрам,
ведь это
требует
больших
усилий,
силы
воли
и
времени.
Кроме
того,
ведутся
дискуссии относительно того, когда лучше бегать, не вреден ли утренний бег. Но если вы твердо решили бегать по утрам, вот некоторые факты и рекомендации:

Бытует
мнение,
что
воздух
с
утра
чище,
а
значит
бегать
в
это
время
полезнее.

- Благодаря
бегу,
организм
насыщается
кислородом,
приводятся
в
тонус
мышцы
и суставы,
активнее
происходят
процессы
метаболизма.
- Те, кто бегают по утрам, в разы реже страдают бессонницей. Доказано позитивное
влияние
бега
на
сердечно‑сосудистую,
нервную
и
дыхательную
системы.
Во время
пробежки
задействованы
практически
все
мышцы
человека.
- Бег способствует укреплению иммунной системы. С потом также выделяются скопившиеся
в
организме
токсины.
- Бег это серьезная нагрузка, и неподготовленный человек может травмироваться. Если есть какие-либо медицинские противопоказания, лучше сначала проконсультироваться
с
врачом.
Также
всегда
делайте
разминку.
- Бег отлично подойдет для желающих потерять лишний вес. Так, во время часовой
пробежки
со
скоростью
10
км/час,
мужчина
весом
80
кг
«сжигает»
больше 800
ккал.
- Огромное
значение
имеет
маршрут
и
экипировка.
Бегать
нужно
там,
где
есть деревья
–
в
лесопосадке,
парке.
Одежда
должна
быть
удобной
и
не
стеснять движений. Обувь по размеру и на мягкой подошве. При подотразив с так и на на 18

# **КОМПЛЕКС
УПРАЖНЕНИЙ
ДЛЯ
УТРЕННЕЙ
ЗАРЯДКИ**

Итак, вооружившись уверенностью и решительностью, памятуя о поговорке: «Как
день
начнешь,
так
его
и
проведешь»,
вы
решили
делать
зарядку
по
утрам. Упражнений есть много, вы можете их комбинировать и выполнять в любом порядке.

- Не
стоит
делать
зарядку
сразу
после
пробуждения.
Встаньте,
выпейте
стакан воды,
умойтесь,
сделайте
растяжку,
а
уже
после
принимайтесь
за
выполнение зарядки.
- Организм
с
утра
еще
не
готов
к
сильным
нагрузкам.
Выполняемые
упражнения должны
быть
плавными
и
не
содержать
резких
движений.
Во
время
занятий старайтесь
дышать
ровно
и
спокойно.
- К
силовым
нагрузкам
также
лучше
не
прибегать.
Оптимально
с
утра
заняться аэробными
и
упражнениями
с
собственным
весом.
- Выполнять
каждое
упражнение
нужно
8‑10
раз.
Старайтесь
делать
зарядку ежедневно.

# **УПРАЖНЕНИЯ꞉**

Для головы: повороты влево и вправо; наклоны вперед-назад.

Для плеч и рук: вращательные движения плечами поочередно и вместе; вращения
прямыми
руками,
описывая
круг;
поочередные
махи
руками
–
одна
рука сверху,
вторая
снизу;
вращение
согнутыми
в
локтях
руками
в
разные
стороны.

Для туловиша: ноги на ширине плеч, выполнять плавные наклоны вперед, стараясь
коснуться
ладонями
пола;
руками,
согнутыми
в
локтях,
держась
за
пояс, вращать
тазом
с
небольшими
прогибами
вперед
в
обе
стороны.

Для ног: поочередные махи ногами вперед-назад; приседания без отрыва пяток
от
пола;
подъемы
на
носках
ног.

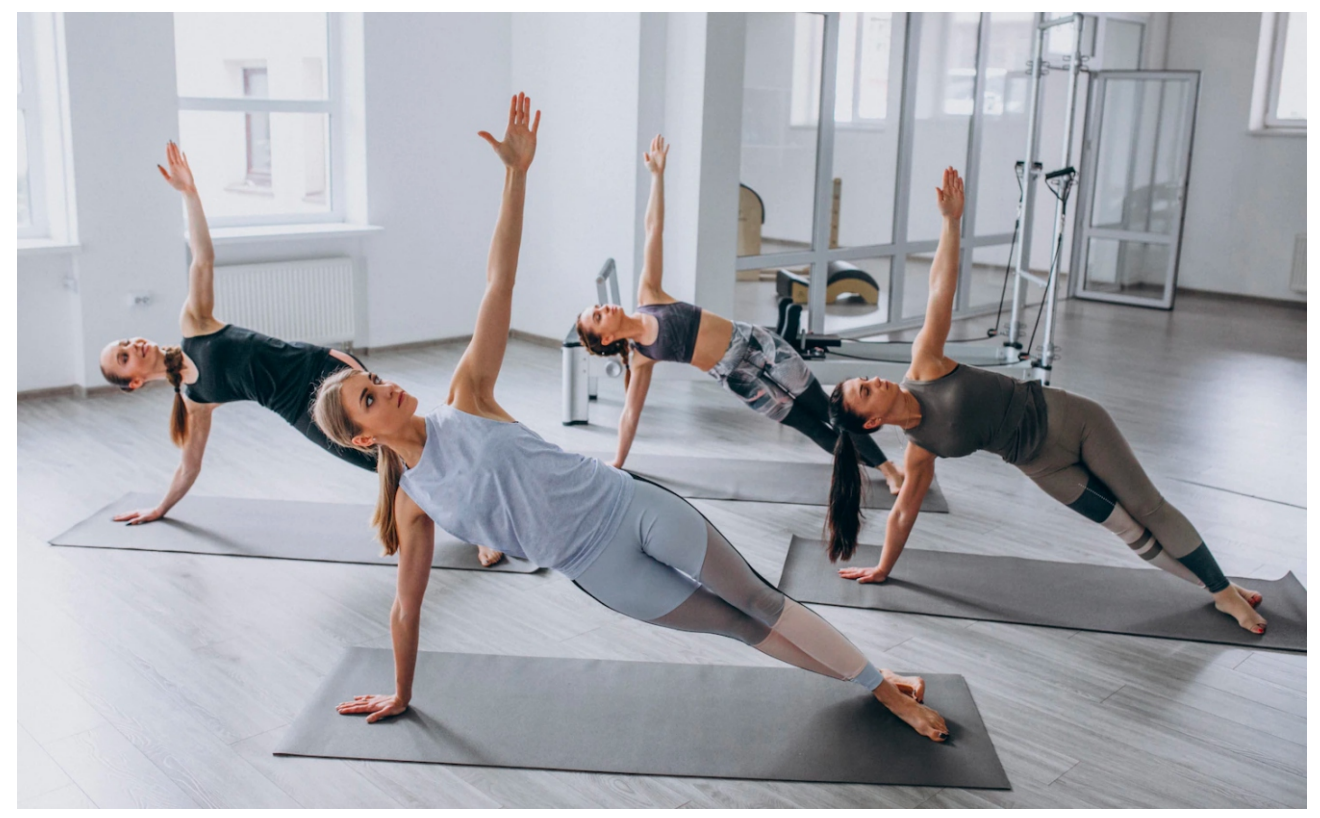

# **Лучшие воскресные
привычки**

Как
правило,
воскресенье
начинается
очень
медленно
и
сонно,
хочется
как можно дольше поспать, неспешно позавтракать, ничего особенного не делать. Это приводит лишь к одному: вечером или утром в понедельник начинается беготняподготовка
к
новой
неделе.
Что
можно
сделать
в
воскресенье,
чтобы
облегчить
себе планирование,
а,
следовательно,
и
саму
наступающую
рабочую
неделю?

# **Психология**

# РАСПЛАНИРУЙТЕ ПИТАНИЕ НА НЕДЕЛЮ

Планирование
питания
позволит
сэкономить
вам
деньги,
время
и
следить
за калориями
на
протяжении
всей
недели.

Сделайте следующее:

- Решите,
чем
собираетесь
питаться
на
завтрак,
обед
и ужин
каждый
день
наступающей
недели.
Выбирайте продукты
питания,
которые
являются
дарами
природы,
а не
промышленности.
- Просмотрите сайты или журналы о здоровом питании и найдите там вкусные рецепты. Полезная пища не обязательно
ужасная
на
вкус.
- Составьте
список
всех
ингредиентов,
которые
вам
пона‑ добятся.
- Проверьте,
какие
из
ингредиентов
у
вас
уже
есть.
- Создайте
список
продуктов,
которых
у
вас
нет.

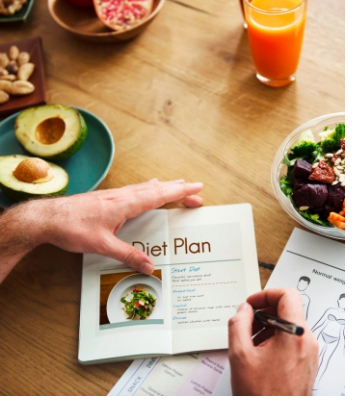

Сделайте визуальное напоминание (например, в виде стикера на холодильнике)
о
том,
что
вы
собираетесь
есть
каждый
день.
Это
должно
быть
одно
большое напоминание,
либо
семь
маленьких.

Сходите
в
продуктовый
магазин
и
купите
все,
что
необходимо
для
здорового питания
на
неделю.
Выполнив
основную
подготовительную
работу
в
воскресенье,
вы сможете
экономить
время
на
приготовление
пищи
в
течение
недели,
когда
придете домой
уставшим.

# **ВЫБЕРИТЕ
ОДЕЖДУ
НА
НЕДЕЛЮ**

Вы
оделись
в
понедельник
и
обнаружили,
что
на
куртке
отсутствует
кнопка? Во
вторник
заметили
пятно
на
джинсах,
в
которых
собирались
идти?

Этого можно избежать, решив в воскресенье, что вы собираетесь носить каждый день недели и проверив вещи. Выполните следующие действия:

- Посмотрите
прогноз
погоды
на
неделю.
- Выньте выбранные наряды и убедитесь, что все чисто и гладко и что на любом предмете
одежды
нет
пятен
или
повреждений.
- Подберите
такую
обувь,
чтобы
она
сочеталась
с
вашей
одеждой.

# **СДЕЛАЙТЕ
ОБЗОР
ПРЕДЫДУЩЕЙ
НЕДЕЛИ**

Это
основной
компонент
многих
методов
повышения
производительности. Спросите себя, как прошла неделя, что удалось сделать, что не удалось, что пошло не так. Задайте себе следующие вопросы:

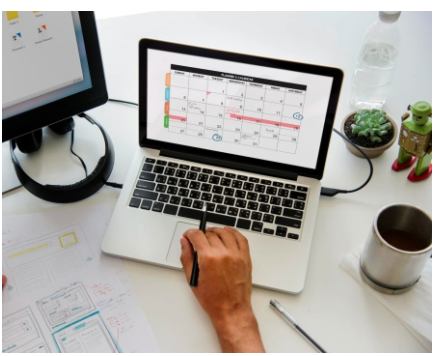

- Что
я
сделал
на
прошлой
неделе?
- Я
придерживался
графика?
Если
нет,
то
почему?
- Какая
деятельность
мне
понравилась
на
этой неделе?
- Как
я
могу
продуктивнее
использовать
свое
время на
будущей
неделе?
- Каков
был
мой
уровень
энергии
на
этой
неделе?
- На
что
я
должен
был
выделить
больше
времени? Еженедельный
обзор
—
отличная
возможность
дать себе
оценку
за
то,
что
вы
сделали
правильно
и
что планируете
сделать
лучше.

# **Психология**

# **ВЗГЛЯНИТЕ
НА
ОБЩУЮ
КАРТИНУ**

Воскресенье
—
отличное
время,
чтобы
сделать
шаг
назад
и
взглянуть
на общую картину своей жизни. Задайте себе следующие вопросы:

- Успешная
ли
моя
трудовая
жизнь?
- Моя
семейная
жизнь
хороша?
- Я доволен тем, куда иду?
- Я приближаюсь к своим долгосрочным целям?
- Я
нахожусь
на
пути
к
своим
годовым
целям?
- Каким
образом
я
могу
достичь
своих
целей
в
следующем
месяце?
- Есть
ли
какие‑то
цели,
которые
можно
пересмотреть?

Используйте воскресенье для того, чтобы убедиться в том, что вы не потерялись
в
рутинной
деятельности
и
знаете,
для
чего
встаете
по
утрам.

# **СОСТАВЬТЕ
РАСПИСАНИЕ
НА
СЛЕДУЮЩУЮ
НЕДЕЛЮ**

Создайте основной список дел на неделю, задавая себе следующие вопросы:

- Каковы три наиболее важные цели, которых я должен добиться на следующей неделе?
- Что
нужно
сделать,
чтобы
продвинуть мои
цели
вперед?
- Что
я
избегал
из
того,
что
нужно
было сделать?
- Какие проекты у меня есть? Какие следующие
шаги
я
должен
предпри‑ нять?
- Какие встречи у меня есть на этой неделе?
- Какие возможности я хочу использовать на
этой
неделе?
- С
кем
мне
нужно
связаться?
- Как я могу сделать эту неделю менее напряженной?
- Что
я
жду
от
этой
недели?

После
того,
как
вы
закончите
свой
недельный
список
дел,
планируйте
каждую задачу в течение недели. Если обнаружите, что задач слишком много, спросите себя, какие
дела
можно
убрать,
делегировать
или
отложить.

# **ВЫДЕЛИТЕ
ВРЕМЯ
НА
СЕБЯ**

Это все-таки воскресенье, поэтому выделите время на себя. Вы можете выполнить одно из следующих действий: принять горячую ванную, пойти погулять, почитать книгу, сделать что-то творческое: порисовать, поиграть на музыкальном инструменте,
послушать
музыку.

# **ПРОВЕДИТЕ
ВРЕМЯ
С
СЕМЬЕЙ**

На
протяжении
недели
у
вас,
вероятно,
было
много
дел,
которые
отвлекали
от общения
с
семьей.
Сегодня
вспомните
о
том,
ради
кого
вы,
собственно,
трудитесь. Это
должно
стать
нерушимым
правилом.

Согласитесь,
что
эти
воскресные
привычки
стоят
того,
чтобы
выделять
на
них время.
Попробуйте
один
раз
и
посмотрите,
насколько
изменится
ваша
неделя.

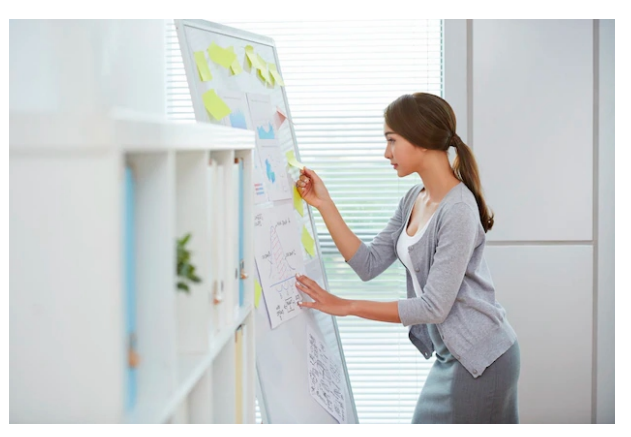

# **Джош
Кауфман «Сам
себе
МВА»**

С чего начать своё дело? Таким вопросом сегодня задаётся огромное количество людей. Работая в какой-то компании, можно овладеть опытом, знаниями и навыками, но уровень заработка может оставлять желать лучшего. А вот собственный бизнес - совершенно другое дело, ведь человек в нём является главным и работает
для
своего
дохода.

Книга
Джоша
Кауфмана
«Сам
себе
МВА.
Самообразование
на
100%»,
пусть
и способна
помочь
вам
создать
свой
бизнес,
но
вовсе
не
является
учебником.
Кроме того,
в
книге
вы
не
встретите
никаких
идей
на
тему
создания
успешного
бизнеса. Уникальность
этого
труда
состоит
в
том,
что
он
посвятит
вас
во
все
подробности самообразования,
включая
даже
книги,
которые
нужно
читать.
И
уже
овладев
этим навыком,
вы
сможете
добиться
любых
поставленных
перед
собой
целей.

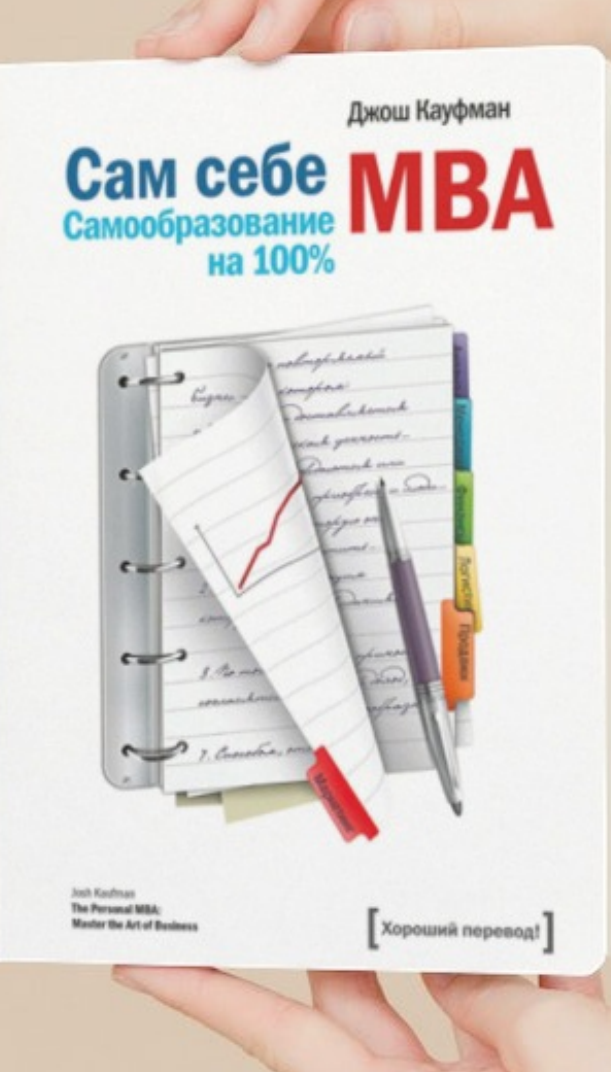

# **Краткое
содержание**

### **ПРО
АВТОРА**

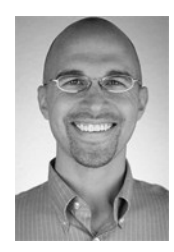

Джош
Кауфман
–
известный
менеджер,
руководитель
проекта
«Сам себе
МВА»,
в
котором
принимают
участие
более
миллиона
человек,
и автор
одноимённой
книги.
Человек,
выдающийся
тем,
что
не
заканчивал никаких учебных заведений по менеджменту, однако является первоклассным
специалистом
в
этой
области.
Джош
Кауфман
является
самоучкой, и
всё,
что
знает,
он
получил
посредством
чтения
книг
и
собственного опыта
работы.

В
начале
своей
карьеры
автор
сознательно
принял
решение
не
получать классического бизнес-образования, а заняться самообразованием. И одной из главных
школ
дня
него
стала
компания
«Procter
&
Gamble».
Размышления
не
тему
того, как
самому
получить
знания,
дающиеся
в
бизнес‑школах,
привели
к
разработке уникального
междисциплинарного
подхода,
который
на
сегодняшний
день
помог уже
тысячам
менеджеров
всевозможных
профилей
получить
необходимые
знания. Что
же
касается
книги
«Сам
себе
МВА.
Самообразование
на
100%»,
то
она
входит
в Топ-10 лучших бизнес книг, и может в полной мере заменить диплом МВА.

# **КРАТКОЕ
СОДЕРЖАНИЕ
КНИГИ
«САМ
СЕБЕ
МВА.
САМООБРАЗОВАНИЕ НА
100%»**

Книга
представлена
рекомендациями
автора
по
дополнительной
литературе, предисловием, тремя большими главами, включающими свои подпункты, и блоком примечаний.
Ниже
мы
рассмотрим
несколько
основных
идей
книги.

### **ВВЕДЕНИЕ**

Если вы бизнесмен или частный предприниматель, вам, скорее всего, задавали вопрос о том, имеется ли у вас диплом МВА (магистра делового администрирования). Казалось бы, чтобы успешно вести дела и гордо называть себя предпринимателем,
нужно
быть
обладателем
массы
дипломов
и
всевозможных
бумаг,
которые
будут говорить
о
вашей
компетентности.
Но
знаете
ли
вы
о
том,
что
ни
Джеф
Безос,
ни Тони Шей, ни Сергей Брин, ни Стив Джобс, ни Билл Гейтс – никто из этих людей не оканчивал
бизнес‑школ?!

Всё дело в том, что для успеха в бизнесе вовсе не нужно знать абсолютно всё достаточно только понимать некоторые основополагающие принципы в выбранной сфере.
Освоив
их,
вы
сможете
без
посторонней
помощи
принимать
любые
решения.

### **ЧТО
ТАКОЕ
БИЗНЕС?**

Любой
бизнес
определяется
двумя
базовыми факторами
–
это
люди
и
системы.
По
этой
причине залогом успеха является определение модели мышления и человеческого поведения, а также понимание
взаимодействия
повторяющихся
процессов, составляющих
основу
любого
бизнеса.

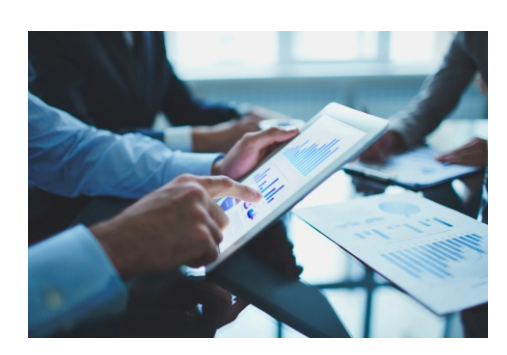

# **ЕСТЬ
ИДЕЯ?**

Основой бизнеса является создание потребительской ценности, т.е. предложения человеку того, в чём он действительно нуждается. Основой идеи могут быть ценности,
например,
продукт,
услуга,
ресурс,
аренда,
перепродажа,
подписка, посредничество, страхование и т.д. Особое внимание нужно обратить на актуаль-

# Краткое содержание

ность своего предложения и ситуацию на рынке. Себе в помощь вы можете использовать ряд критериев, к примеру, размеры рынка, скорость выхода на рынок, постоянство потребления и т.д.

# РИСКИ: НАСКОЛЬКО ХОРОША ВАША БИЗНЕС-ИДЕЯ

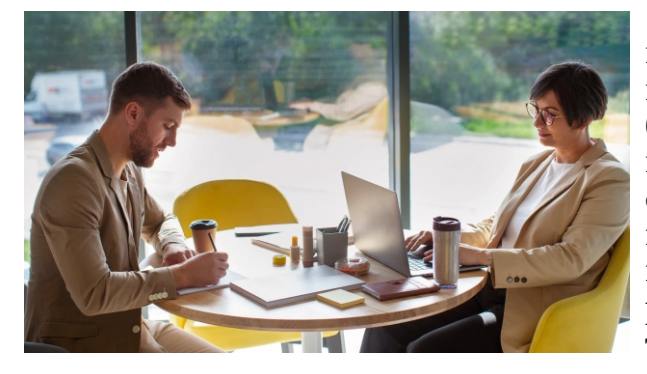

Стратегическими допущениями называются факты, характеризующие реальный мир, и без которых ваше предприятие не будет успешным. Многие начинающие предприниматели нередко допускают ошибки в стратегических допущениях. Для их предотвращения и сведения рисков к нулю требуется осуществить теневое тестирование - тестирование предложения до того, как проект будет запущен.

# КАК ПРИВЛЕЧЬ ВНИМАНИЕ?

Чтобы продукт продавался, важно, чтобы на него обратили внимание потенциальные клиенты. С этой целью рекомендуется использовать специальные инструменты: бесплатные предложения, слоганы, истории о компании и другие. Можно также эти инструменты сочетать и использовать комплексно.

# ДОХОДНОСТЬ ВАШЕГО БИЗНЕСА

Если не будет прибыли, бизнес не сможет существовать. Чтобы бизнес существовал, доходы должны быть выше расходов на протяжении некоторого времени. Однако не следует забывать о том, что комфортный объём прибыли определяется лично вами. Если вы получаете столько, сколько нужно, чтобы поддерживать работу и компенсировать затраченное время и усилия сотрудников, вы уже достигли результата - ваш бизнес функционирует.

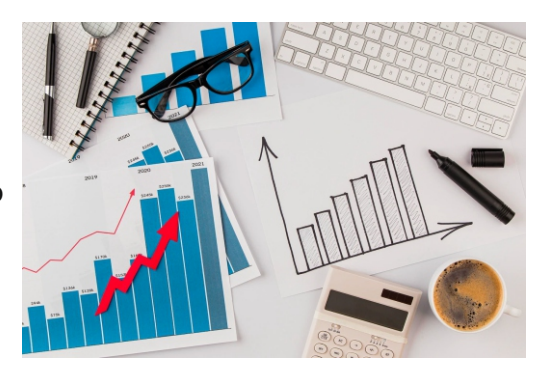

# СТОРОННЕЕ ФИНАНСИРОВАНИЕ ИЛИ САМОСТОЯТЕЛЬНАЯ РАСКРУТКА: ЧТО ВЫБРАТЬ?

Здесь необходимо применять принцип достаточности, смысл которого сводится к следующему: при создании небольшой компании лучше не прибегать к стороннему финансированию, что позволит оставить контроль своего бизнеса за собой. Но нужно понимать, что темп развития будет незначительным, и такой бизнес нельзя сравнивать с бизнесом со сторонним финансированием.

# О ВАЖНОСТИ ПОСТАНОВКИ ЦЕЛЕЙ

Грамотно поставленная цель позволяет визуализировать итоговый результат. Не нужно бояться точно формулировать цели, а делать это следует в позитивной, немедленной и конкретной форме. В том же случае, если вы понимаете, что ваша цель несостоятельна, не следует паниковать - сделайте переоценку ситуации, определите новую цель и начните движение к ней.

# Краткое содержание

### **ОПЫТ**

В некоторых ситуациях мы сравниваем новые события с какими-то закономерностями, живущими в нашей памяти, так что чем большим опытом мы обладаем, тем более велика вероятность того, что мы примем правильное решение. Хотя решения не всегда следует принимать, руководствуясь личным опытом - время от времени следует обратиться к «базе данных», которая укажет верное направление.

# КАК УСПЕТЬ СДЕЛАТЬ ВСЁ И НЕ СОЙТИ С УМА: ВСЕМУ СВОЁ ВРЕМЯ

Чтобы вести свой бизнес эффективно, вы должны всегда оставаться в спокойствии и контролировать свои эмоции, особенно в настоящую эпоху переизбытка информации. Вы можете сконцентрироваться на одной задаче и исключить все отвлекающие факторы. Если же задач много, то нужно просто группировать их и выделять на выполнение каждой группы своё время. Помните о том, что энергетические ритмы человека всё время меняются, завися от времени суток, и в разное время люди по-разному активны.

# А ЧТО ЕСЛИ НЕ ПОЛУЧИТСЯ?

Таким вопрос задаётся огромное количество начинающих свой бизнес людей. И если вы попытались что-то сделать, но у вас не получилось, можно действовать двумя способами: остановиться и смириться с тем, что всё так, как есть, или попробовать ещё раз в надежде на успех. И именно второй вариант характеризует человека как успешного. Упорство обеспечивает получение навыков и знаний и, как следствие, достижение успеха.

### О ВАЖНОСТИ ВЗАИМОДЕЙСТВИЯ С ЛЮДЬМИ

Не имеет никакого значения, каковы особенности вашего бизнеса, но огромную роль играет взаимодействие с людьми - коллегами, партнёрами, клиентами и т.д. И для достижения успеха в этом процессе следует использовать несколько принципов, таких как определение сравнительных преимуществ людей, поддержка заинтересованности сотрудников, подчёркивание значимости и других.

# ЕЩЁ РАЗ О СИСТЕМАХ

Чтобы система была жизнеспособной, она должна соответствовать условиям среды. Если говорить о бизнесе, то такими условиями являются: наличие достаточного количества прибыли, дохода и выпускаемого продукта. Однако среда может быть изменчивой, и чтобы бизнес мог безболезненно подстраиваться к меняющимся обстоятельствам, вы должны всегда быть гибкими. Эффективность бизнеса зиждется на эффективности системы, но чтобы улучшить систему, нужно максимально понимать, как она функционирует в данный момент.

### ЗАКЛЮЧЕНИЕ

Как уже было сказано, множество людей уверено в том, что получение МВА гарантия того, что человек станет профессионалом бизнеса. Но у любой бизнесшколы есть недостатки: они дороги, оторваны от жизни и не дают никаких гарантий, что вы получите высокооплачиваемую должность. Хотите ли вы тратить годы жизни и огромные деньги на получение диплома? Быть может, стоит научиться всему самостоятельно, тем самым гарантировав себе успех?

# БУДЬ В КУРСЕ СОБЫТИЙ ПОДПИСЫВАЙСЯ НА НАС w Imktl

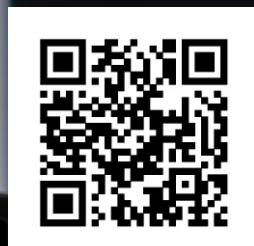

 $11:15 -$ 

im.ktl 9+

 $im<sub>kl</sub>$ Товар/услуга

 $\mathbb{A}$ 

 $\triangle$  o Hac

 $\hat{\omega}$ 

囲

изделия

Нанесение катафорезного покрытия на металлические  $+7$  (917) 125-46-46 imktl.com

381

Изменить

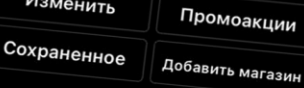

Позвонить

Статистика

2911 Публикации Подписчики Подписки

 $\bigoplus$ Ι

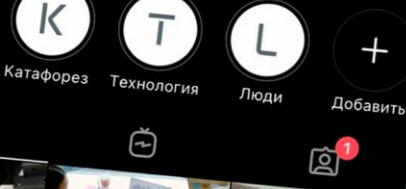

 $\Omega$ Ð  $\circ$ 

⚠